# ST Tea

## **Raccomandata Digitale**

nexive

Manuale Cliente

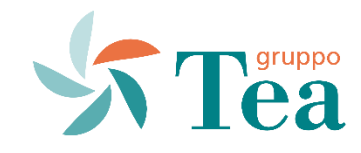

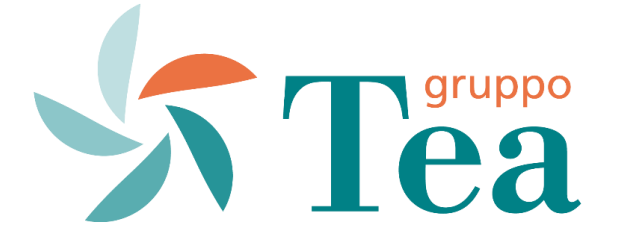

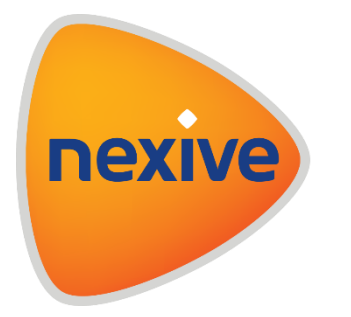

Il **Gruppo Tea** , in partnership con l'operatore postale privato **Nexive** , ha attivato per i propri clienti il nuovo servizio **Raccomandata digitale** .

Da oggi, **se non sei in casa quando il portalettere prova a recapitarti una raccomandata Tea** , non dovrai più necessariamente andare a ritirarla in un punto giacenza, potrai farlo comodamente online , 24 ore su 24 , tutti i giorni dell'anno, senza muoverti da casa .

Grazie all'innovativa soluzione Nexive infatti, **potrai scaricare le raccomandate in giacenza da pc, smartphone o tablet, quando e dove vuoi, in tutta sicurezza e con lo stesso valore legale del cartaceo .**

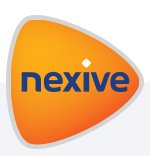

## **Raccomandata Digitale** I vantaggi

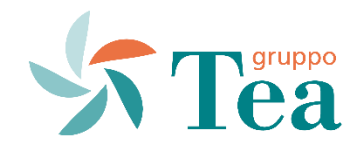

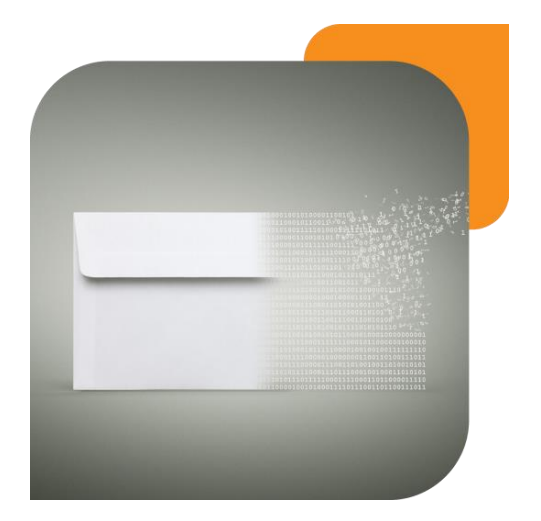

Stai pure in giacenza sul divano. Per te c'è Raccomandata Digitale.

- **Eviti la fila allo sportello**
- Risparmi **tempo** e **stress**
- La ritiri **ovunque tu sia**
- La ritiri in **qualsiasi momento**, anche di notte e nei festivi
- **Non hai imprevisti**
- Ritiri in tutta sicurezza e con lo stesso **valore legale**

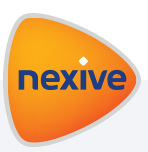

Come funziona

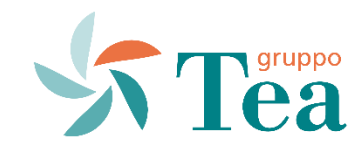

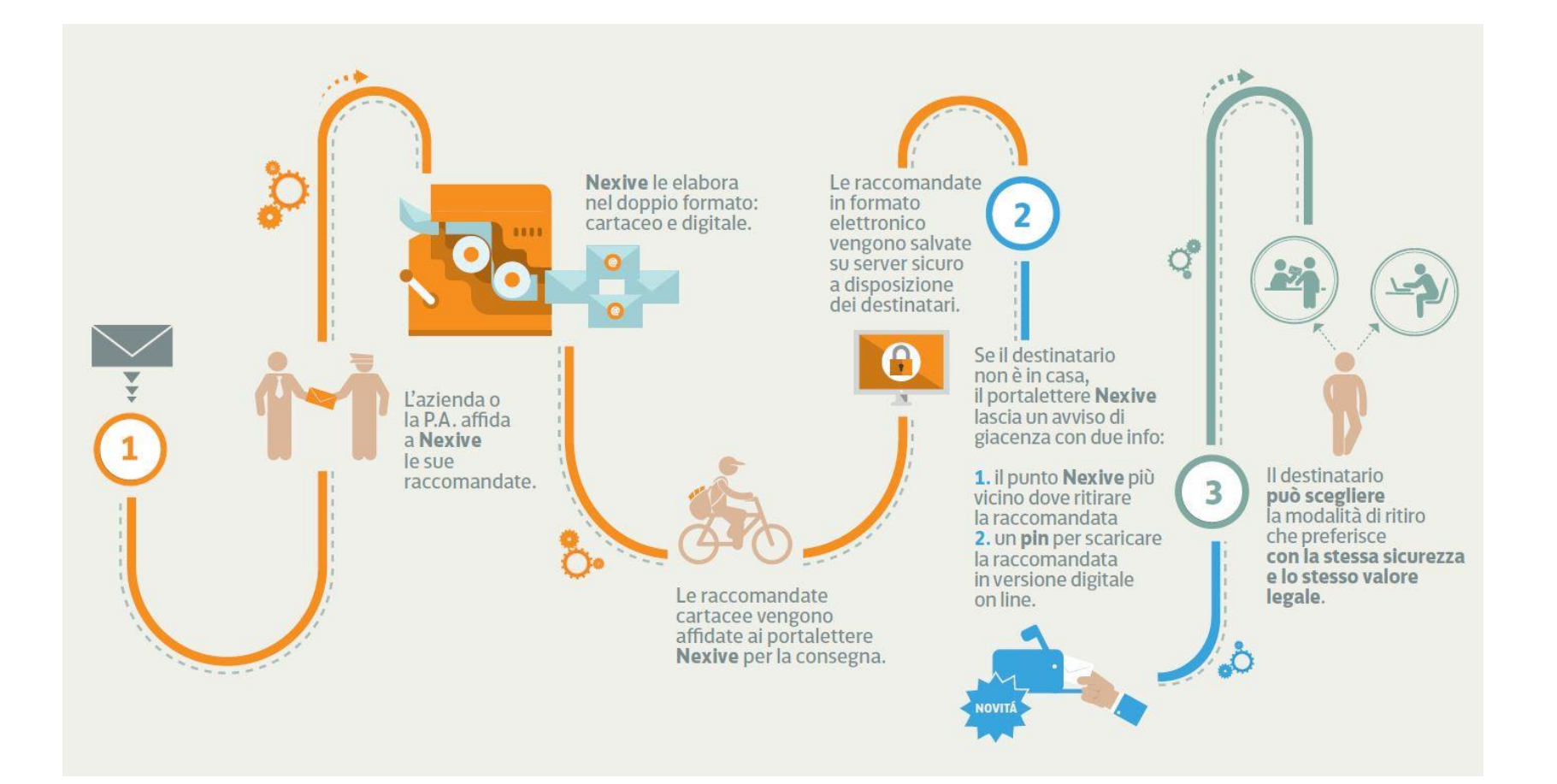

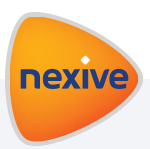

Come funziona

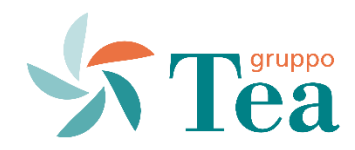

In caso di assenza del destinatario, Nexive lascia nella cassetta della posta una **cartolina dai bordi tratteggiati** come questa

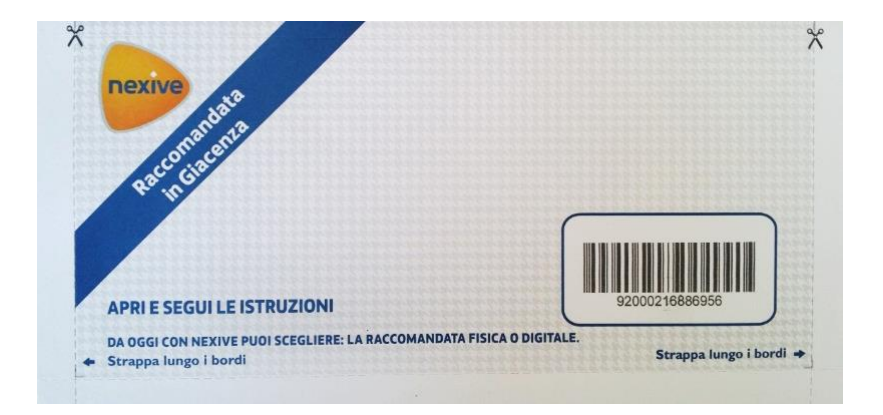

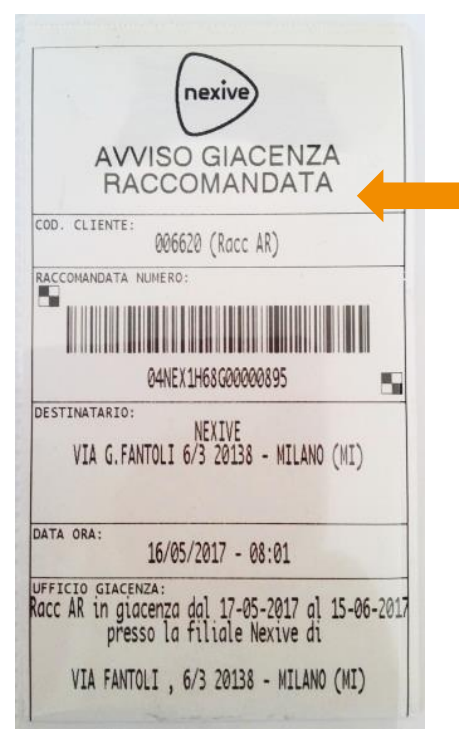

Sul retro della cartolina, all'interno di una tasca, viene inserito l'**avviso di giacenza** che riporta:

- Il numero della raccomandata
- La data e l'ora di tentata consegna
- L'indirizzo del punto di giacenza
- I tempi massimi entro cui ritirare la raccomandata

Aprendo la cartolina dai bordi tratteggiati invece puoi trovare le istruzioni per il ritiro digitale.

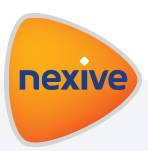

Come funziona

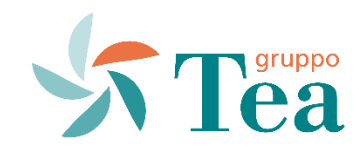

**Vuoi ritirare la raccomandata in versione cartacea?** 

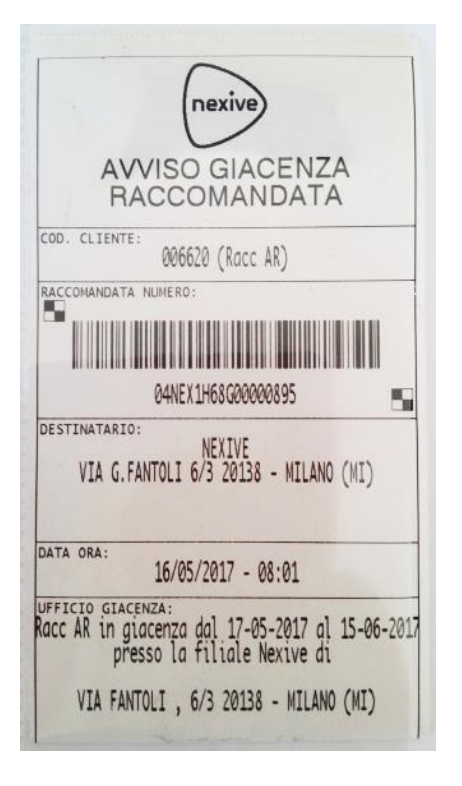

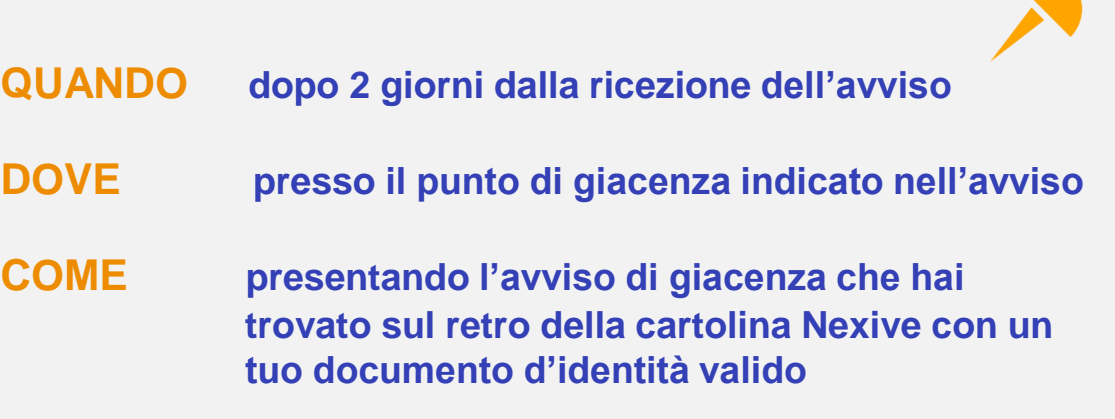

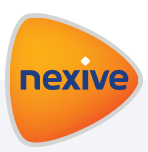

#### Come funziona

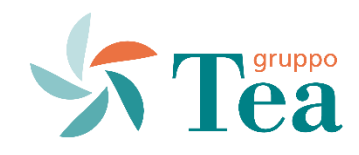

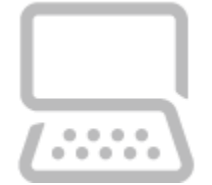

## **Vuoi ritirare la raccomandata in versione digitale?**

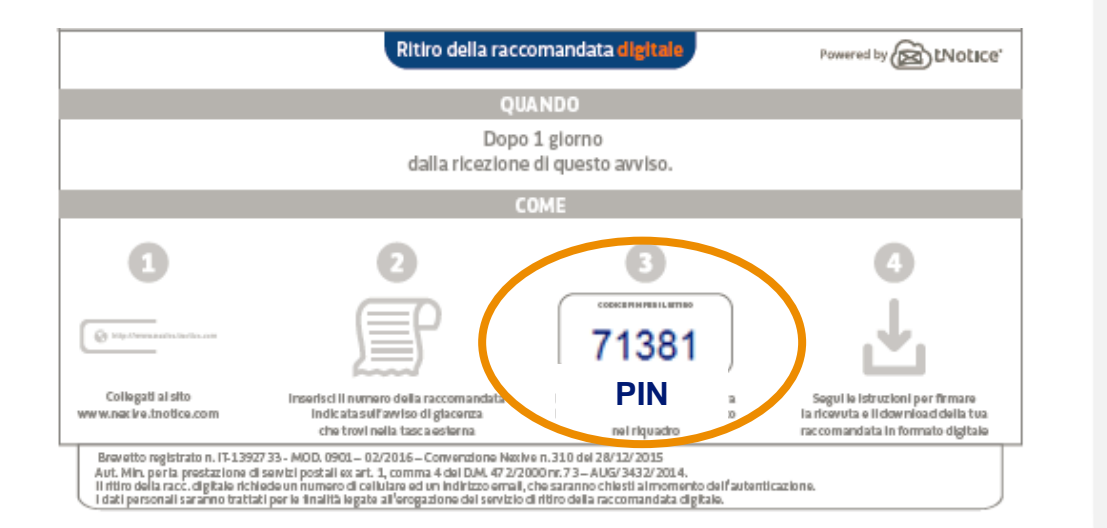

#### **QUANDO**

**dopo 1 giorno dalla ricezione dell'avviso**

#### **DOVE**

**online sul sito www.nexive.tnotice.com** 

#### **COME**

**inserendo il numero di raccomandata indicato nell'avviso e il codice PIN che trovi all'interno della cartolina**

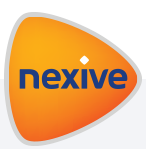

Come funziona

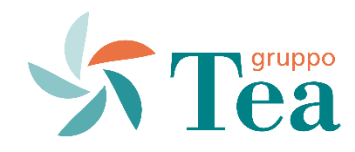

**nexiv** 

#### **RITIRO DIGITALE – 1 step**

- → Collegati al sito [www.nexive.tnotice.com](wwww.nexive.tnotice.com)
- $\rightarrow$  Inserisci il numero di raccomandata indicato sull'avviso
- $\rightarrow$  Inserisci il codice PIN indicato all'interno della cartolina
- → Clicca su «Avanti»

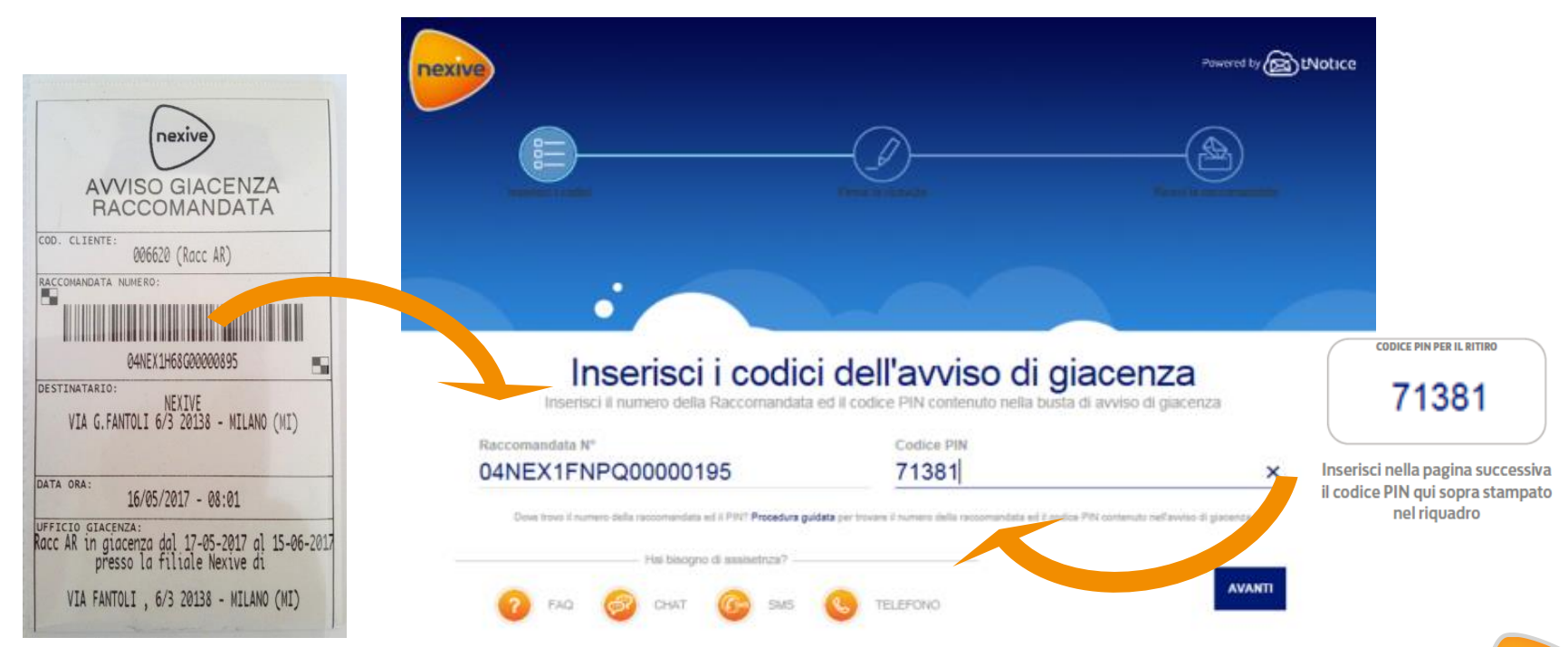

Come funziona

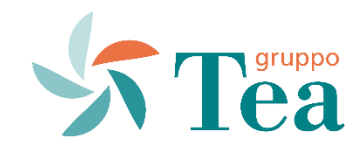

### **RITIRO DIGITALE – 2 step**

- $\rightarrow$  Inserisci il tuo nome, cognome e numero di cellulare
- $\rightarrow$  Controlla il tuo cellulare, riceverai un codice di firma via SMS
- $\rightarrow$  Inserisci il codice di firma sul sito
- → Clicca su «Verifica il codice firma»

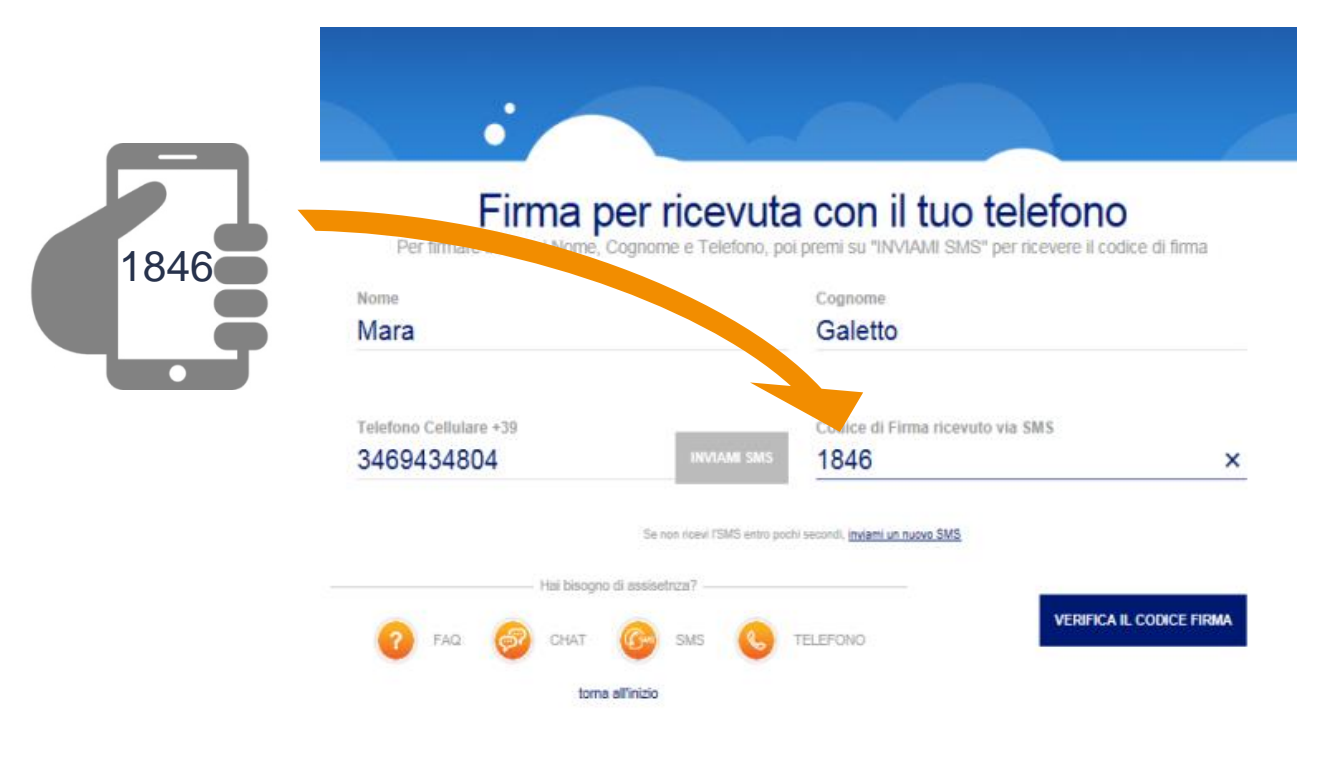

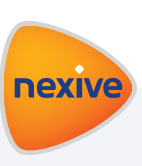

Come funziona

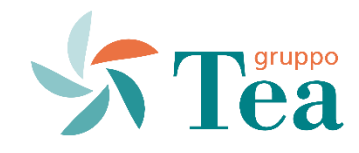

nexiv

#### **RITIRO DIGITALE – 3 step**

- $\rightarrow$  Inserisci un indirizzo di posta elettronica per ricevere una copia della raccomandata via mail
- $\rightarrow$  Clicca su «Scarica la Raccomandata» per visualizzare il file

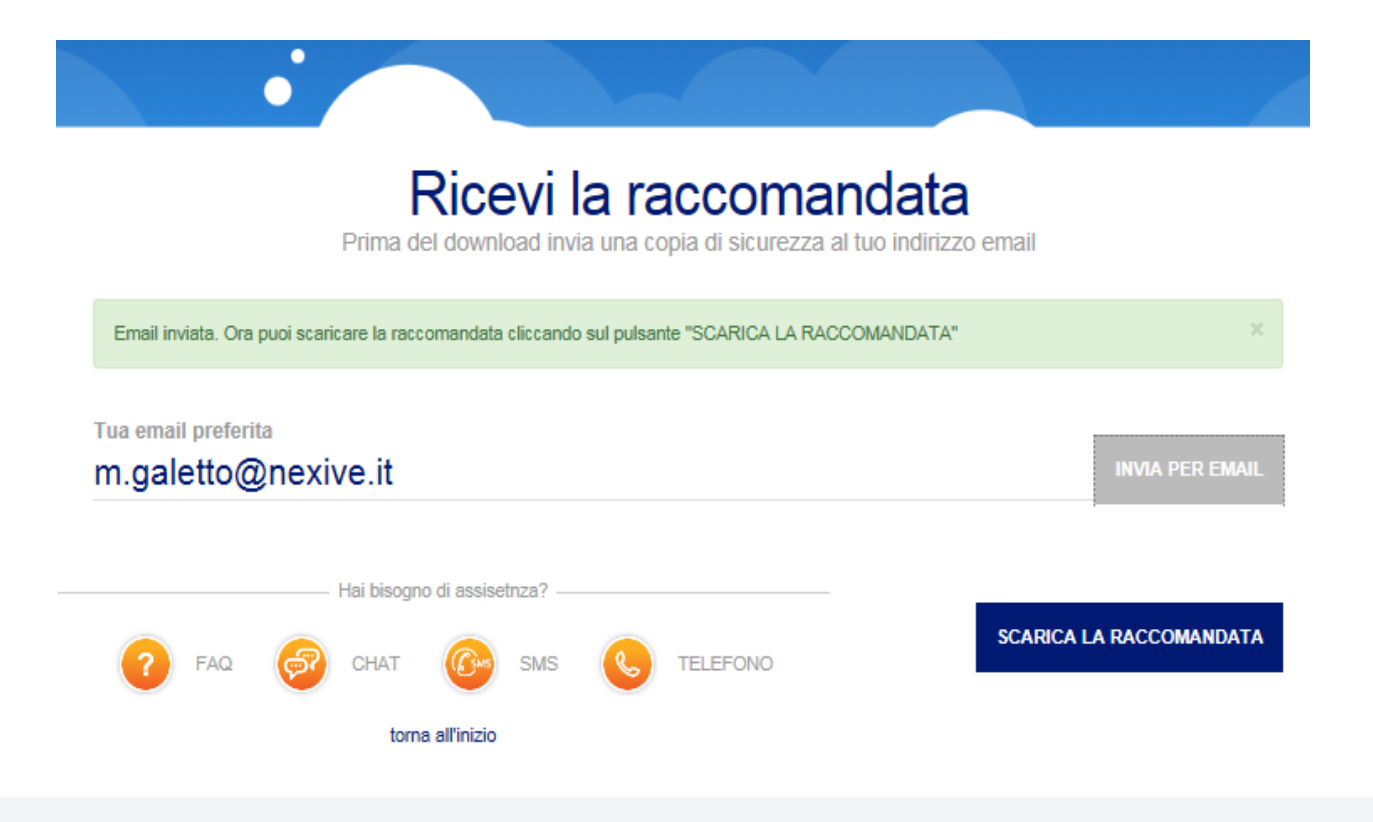

#### Come funziona

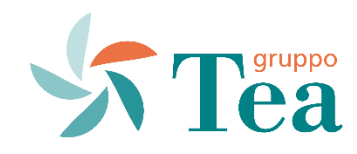

## **RITIRO DIGITALE**

#### **CERTIFICATO POSTALE FORENSE<sup>®</sup>**

inPoste.it S.p.A. - Aut. Min. art. 6 D.Lgs. 261/1999 n. AUG/3432/2014

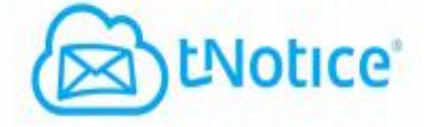

La nuova posta Raccomandata

L'operatore postale inPoste.it, autorizzazione n. AUG/3432/2014 rilasciata dal Ministero dello Sviluppo Economico - Dip. Com. - Dir. Gen. - Div. Il

#### **ATTESTA**

che i dati sotto riportati sono contorni alle risultanze del registro di spedizione della

#### RACCOMANDATA ELETTRONICA® n. 15090816035481

**MITTENTE:** 

Mario Rossi mario.rossi@inposte.it - talv

**DESTINATARIO:** 

Laura Bianchi laura.bianchi@inposte.it

OGGETTO: CONVOCAZIONE ASSEMBLEA DI CONDOMINIO

E' STATA CONSEGNATA IL 08/09/2015 16:18

08/09/2015 16:03 Acceltazione della raccomandata elettronica n. 15090816035481

Una volta che il destinatario ha scaricato la raccomandata, il mittente potrà visualizzare il **Certificato Postale Forense**, documento che certifica il processo di consegna e il contenuto della comunicazione.

Il certificato riporta la firma digitale del destinatario e il sigillo elettronico che garantisce il valore legale della raccomandata, mantenendolo inalterato anche in caso di stampa del documento.

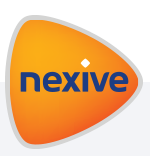

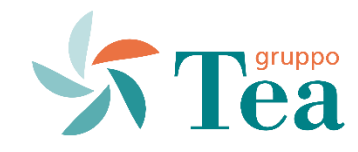

#### **1. Qual è il valore legale della firma elettronica?**

La firma elettronica avanzata è normata nel **Codice dell'Amministrazione Digitale** per garantire **piena autenticità con valore legale** se apposta con:

- utilizzo di un dispositivo in uso esclusivo;
- identificabilità del firmatario;
- associazione della firma al documento elettronico ed immodificabilità dello stesso.

Il messaggio SMS che tNotice invia al numero di telefono del firmatario soddisfa i requisiti d'uso esclusivo del dispositivo e l'identificabilità del firmatario (da parte dell'Autorità Giudiziaria) risalendo all'intestatario dell'utenza telefonica.

**La firma così apposta è associata al Certificato Postale Forense di ricevuta di ritorno**, che viene reso immodificabile con l'apposizione di una firma digitale qualificata ed un sigillo elettronico da parte dell'operatore postale.

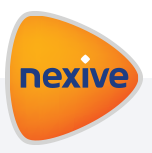

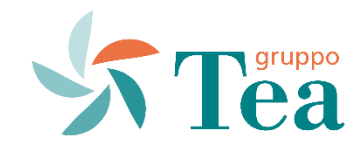

#### **2. Perché ha valore legale?**

Perché **tNotice** è un servizio autorizzato dal **Ministero dello Sviluppo Economico**.

#### **3. Il processo con doppio PIN è equivalente alla firma elettronica avanzata?**

**Sì**. Si considera firma elettronica avanzata quando apposta con un dispositivo a proprio uso esclusivo e quando il firmatario è identificabile.

#### **4. Il processo con doppio PIN è equivalente alla firma autografa?**

**Sì**. La firma elettronica avanzata è riconosciuta come **fonte di prova in Tribunale** in luogo della firma in calce, quando l'atto non richiede l'obbligo della forma scritta e non richiede l'autenticazione della firma.

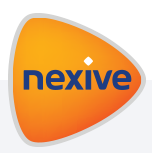

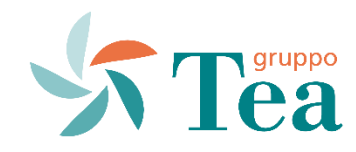

#### **5. Una Raccomandata con giacenza digitale può finire nella posta indesiderata?**

I filtri antispam non garantiscono che una comunicazione email, certificata o meno, non possa finire nella posta indesiderata, in quanto possono essere impostati con filtri "personali" dell'utente. **tNotice** utilizza un server mail certificato che garantisce un uso sicuro e appropriato del mezzo.

#### **6. Se non ritiro una Raccomandata con giacenza digitale sul web cosa succede?**

In caso di mancato ritiro produce gli **stessi effetti di una compiuta giacenza tradizionale**.

#### **7. Ritirare una Raccomandata con giacenza digitale sul web è gratis?**

**Sì**, ricevere e leggere una Raccomandata con giacenza digitale è **completamente gratuito**.

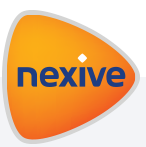

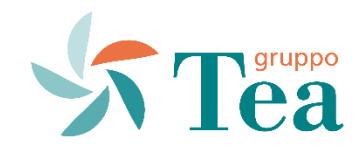

#### **8. Posso ritirate sul web tutte le raccomandate andate in giacenza?**

Le raccomandate andate in giacenza e ritirabili dal web si contraddistinguono dalle altre per l'**avviso di giacenza autoimbustante**.

#### **9. Le raccomandate Nexive hanno tutte la possibilità di ritiro sul web?**

**No**, è il mittente che richiede o meno il servizio di giacenza digitale e quindi il ritiro dal web da parte del destinatario.

**10**. **Chi devo contattare se ho problemi in fase di ritiro digitale?** 

Puoi contattare l'assistenza di Nexive<https://www.nexive.it/assistenza/>.

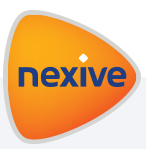

Nexive S.p.A. Via Fantoli, 6/3 20138 Milano Tel: +39 0250720011 Fax: +39 0250720012 www.nexive.it

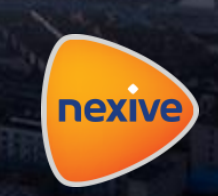

# W Tea